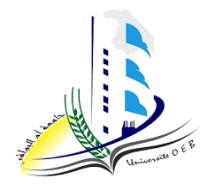

University of Oum El Bouaghi Faculty of Exact Sciences, Natural, and Life Sciences Department of Mathematics and Computer Science

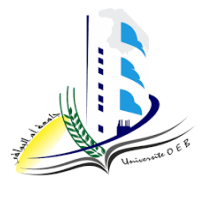

**Level:** 1st year(Mathematics+MCS(MI)) **Date:** 18/01/2024 **Module:** Algorithmic and Data Structures 1 **Duration**: 1h30m

$$
\textbf{Exam } n^{\circ}1
$$

# **Answer keys**

### **Exercise n°1**

**Algorithm** cartesian\_polar;

**Const** pi=3.14 ; (0.5 p)

**Variables** x,y,r,t : real ;

#### **Begin**

write (" Give the values of x and y:");

read  $(x,y)$ ;  $(0.5 p)$ 

 $r \leftarrow sqrt((x * x) + (y * y))$ ; (0.5 p)

*if* (x=0) *then* (1.5 p)

*if*(y>0) *then*

write ("  $r =$  ",  $r$ , "and  $t =$  ",  $pi/2$ );

*else* 

```
 if (y<0) then
```
write ("  $r =$  ",  $r$ , "and  $t =$  ",  $-pi/2$ );

else

write (" $r =$ ",  $r$ , " and t does not exist ");

*endif*

 *endif*

```
 else (1 p)
```

```
t \leftarrow \text{arctg}(y/x);
```

```
 if (x<0) then
```

```
t \leftarrow t + pi;
```
write ("  $r =$  ",  $r$ , " and  $t =$  ",  $t$ );

 *endif*

*endif*

**End.**

2. Translate the algorithm into a C program. (2 p)

# **Exercise n°2**

```
Algorithm odds_evens; 
Variables N,T,r,So,Se: integer; (1 p)
Begin 
Write(" Give a number:");
Read (N); (0.5 p)
T \leftarrow N;\mathrm{So} \leftarrow 0;Se \leftarrow 0; (0.5 p)
While (T!=0) (3 p)r \leftarrow T \mod 10; If (r mod 2=0) then 
       Se \leftarrow Se+1; Else
       So \leftarrow So+1; End if 
   T \leftarrow T div 10;
Endwhile
Write (" there are", Se, "even numbers and", So, "odd numbers in the number ",N); (1 p)
```
*END*

# **Exercise n°3**

### **Algorithm** Matrix;

**Variables** i , j, n, m, X, Nbp: integer;

Exists : boolean ;

M: array [1..30, 1..50 ] integer; (0.5 p)

#### **Begin**

#### *Repeat*

Read(n);

*Until* (n>0) and (n≤30); (0.5 p)

#### *Repeat*

Read(m);

*Until* (m>0) and (m≤50); (0.5 p)

```
For i ←1 to n do
```
 *For* j ←1 to m *do*

Read (M[ $i$ ,j]); (1 $p$ )

#### *Endfor*

#### *Endfor*

*Write* ("Give a number to search for:");

#### *Read* (X); (0.5 p)

Exists ← False;  $i$  ← 1;

*While* (i ≤n and Exists=False) *do*

 $i \leftarrow 1$ ;

*while* (j ≤m and Exists=False) *do*

 *If (*M[ i ,j ]=X) *then*

Exists ←True;

#### *End if*

```
j \leftarrow j+1;
```
#### *Endwhile*

 $i \leftarrow i+1$ ;

*Endwhile*(1 p)

```
If (Exists=True) then
```
*Write* (X, "Exists")

### *else*

*Write* ( X, "Does not exist")

# *End if*(1 p)

/\* number of perfect numbers belonging to the matrix M (Nbp)

```
Nbp←0;
```
*For* i ←1 to n *do* 

 *For* j ←1 to m *do*

 $S \leftarrow 0$ ;

*For* k ←1 to M[ i ,j ]div2 *do*

```
If (M[ i ,j ]mod k=0) then
```
S←S+k ;

 *End if*

### *Endfor*

```
If (S=M[ i ,j ]) then
```

```
Nbp \leftarrow Nbp + 1;
```
### *End if*

# *Endfor*

# *Endfor*(2.5 p)

Write ("number of perfect numbers belonging to the matrix M is: ", Nbp  $(0.5 p)$ )

*END*

 $\overline{\phantom{0}}$